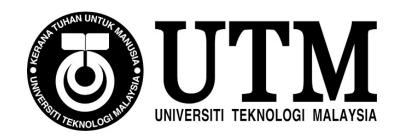

## **SECJ 2253 Requirements Engineering & Software Modeling**

### Sem.2 2020/2021

# PHASE 3: REQUIREMENTS MODEL DOCUMENT (FUNCTIONAL, DATA, BEHAVIORAL PERSPECTIVES)

## Mipanzu Online File Management System

## <Mipanzu>

#### **Team Members:**

| 1. HUSNY MUSHARRAF BIN SHAMSUL KAMAL | A19EC0051 |
|--------------------------------------|-----------|
| 2. TAN CHIAW TORNG                   | A19EC0167 |
| 3. SEE WEN XIANG                     | A19EC0206 |
| 4. WAN LUQMAN BIN WAN ZULLKEFLI      | A19EC0209 |

## **Table of Contents**

| Item                                                                        | Page No | Prepared by       | <b>Moderated by</b> |
|-----------------------------------------------------------------------------|---------|-------------------|---------------------|
| Introduction                                                                | 1       | Husny,            | Chiaw Torng         |
| Introduction                                                                | 1       | Wan Luqman        | Chiaw Torng         |
| Functional Perspective: Use Case (UC)                                       | 2       | Wen Xiang,        | Chiaw Torng         |
| Documentation (Diagram – UML UCD)                                           | 2       | Chiaw Torng       | Chiaw Torng         |
| Functional Perspective: Use Case (UC)                                       |         | All members       |                     |
| Documentation (Specification – UCS) & UML                                   |         |                   |                     |
| Activity Diagram (AD)                                                       |         |                   |                     |
|                                                                             |         |                   |                     |
| UC001 < Open new file>UCS & AD                                              | 3-6     | Wan Luqman        |                     |
| UC002 <close file=""> UCS &amp; AD</close>                                  | 7-10    | Husny             |                     |
| UC003 < Track file location > UCS & AD                                      | 11-12   | Wan Luqman        | Chiaw Torng         |
| UC004 < Report the loss of file>UCS & AD                                    | 13-15   | Husny             |                     |
| UC005 < Dispose of file>UCS & AD                                            | 16-20   | Chiaw Torng       |                     |
| UC006 <borrow file="">UCS &amp; AD</borrow>                                 | 21-24   | Wen Xiang         |                     |
| UC007 < View file access record> UCS & AD                                   | 25-26   | Chiaw Torng       |                     |
| UC008 <detect file="" late="" of="" return="" the=""> UCS &amp; AD</detect> | 27-28   | Wan Luqman        |                     |
| UC009 <return file=""> UCS &amp; AD</return>                                | 29-30   | Wen Xiang         |                     |
| Data Perspective: UML Domain Class Diagram                                  | 31      | All members       | Chiaw Torng         |
| (DCD)                                                                       | 31      | An members        | Chiaw Torng         |
| Behavioral Perspective: State-Transition Diagram                            | 32-36   | All members       | Chiaw Torng         |
| (STD)                                                                       | 32-30   | 7 xii iliciliocis | Cinaw Toring        |
| Conclusion                                                                  | 37      | All members       | Chiaw Torng         |
| References                                                                  | 37      | All members       | Chiaw Torng         |

## **Business Process Mapping to Use Cases**

| Which Business<br>Process related<br>to the use case | UC ID | UC                             | Use case specification                                                     | PIC             |
|------------------------------------------------------|-------|--------------------------------|----------------------------------------------------------------------------|-----------------|
| Handle the open file procedure                       | UC001 | Open new file                  | Use Case<br>Specification for<br>UC001 <open<br>new file&gt;</open<br>     | Wan Luqman      |
| Handle the close file procedure                      | UC002 | Close file                     | Use Case<br>Specification for<br>UC002 <close<br>file&gt;</close<br>       | Husny           |
| Handle the borrow                                    | UC003 | Track the file location        | Use Case Specification for UC003 <track file="" location=""/>              | Wan Luqman      |
| file procedure                                       | UC006 | Borrow file                    | Use Case Specification for UC006 <borrow file=""></borrow>                 | See Wen Xiang   |
| Handle the return file procedure                     | UC009 | Return file                    | Use Case Specification for UC009 < Return file>                            | See Wen Xiang   |
| Handle the dispose file procedure                    | UC005 | Dispose of file                | Use Case Specification for UC005 < Dispose of file>                        | Tan Chiaw Torng |
|                                                      | UC004 | Report the loss of file        | Use Case Specification for UC004 < Report the loss of file>                | Husny           |
| Monitor file access                                  | UC007 | View file access record        | Use Case Specification for UC007 <view access="" file="" record=""></view> | Tan Chiaw Torng |
|                                                      | UC008 | Detect the late return of file | Use Case Specification for UC008 < Detect the late return of file>         | Wan Luqman      |

Remark: Italic text is cross-reference hyperlink.

## Use cases mapping with Activity, and Sequence Diagram, State, Domain

| Use Cases | Activity Diagram                                                                    | Sequence<br>Diagram                                                                | State diagram (ONE) Give the ONE controller class in sequence diagram which you you will represent in state diagram                                                                           | Domain Model Give the name of entity class in sequence that which you will include in domain model |
|-----------|-------------------------------------------------------------------------------------|------------------------------------------------------------------------------------|----------------------------------------------------------------------------------------------------|----------------------------------------------------------------------------------------------------|
| UC001     | Activity Diagram for UC001 <open file="" new=""></open>                             | Figure 2.1.1: Sequence Diagram for UC001 < Open new file>                          | State-Transition Diagram for <file class=""></file>                                                                                                    | File<br>SAOfficer<br>RUClerk<br>Letter                                                             |
| UC002     | Activity Diagram for UC002 <close file=""></close>                                  | Figure 2.2.1: Sequence Diagram for UC002 <close file=""></close>                   | State-Transition Diagram<br>for <file class=""></file>                                                                                                    | File<br>SAOfficer<br>RUClerk                                                                       |
| UC003     | Activity Diagram for UC003 <track file="" location=""/>                             | Figure 2.3.1: Sequence Diagram for UC003 <track file="" location=""/>              | State-Transition Diagram<br>for <file class=""></file>                                                                                                    | File<br>SAOfficer<br>RUClerk                                                                       |
| UC004     | Activity Diagram for UC004 <report file="" loss="" of="" the=""></report>           | Figure 2.4.1: Sequence Diagram for UC004 < Report the loss of file>                | None                                                                                                    | borrowFileRecord<br>File<br>SAOfficer<br>RUClerk                                                   |
| UC005     | Activity Diagram for UC005 < Dispose of file>                                       | Figure 2.5.1: Sequence Diagram for UC005 <dispose file="" of=""></dispose>         | State-Transition Diagram<br>for <disposedfilehandler<br>Controller&gt;<br/>State-Transition Diagram<br/>for <filedisposedrecord<br>Class&gt;</filedisposedrecord<br></disposedfilehandler<br> | fileDisposeRecord<br>File<br>SAOfficer<br>RUClerk                                                  |
| UC006     | Activity Diagram for UC006 <borrow file=""></borrow>                                | Figure 2.6.1: Sequence Diagram for UC006 <borrow file=""></borrow>                 | State-Transition Diagram<br>for <borrowfilehandler<br>Controller&gt;</borrowfilehandler<br>                                                                                                   | borrowFileRecord<br>Staff                                                                          |
| UC007     | Activity Diagram for UC007 <view access="" file="" record=""></view>                | Figure 2.7.1: Sequence Diagram for UC007 <view access="" file="" record=""></view> | State-Transition Diagram<br>for <borrowedfilerecord<br>Class&gt;</borrowedfilerecord<br>                                                                                                    | borrowFileRecord<br>SAOfficer<br>RUClerk                                                           |
| UC008     | Activity Diagram for UC008 <detect file="" late="" of="" return="" the=""></detect> | Figure 2.8.1: Sequence Diagram for UC008 < Detect the late return of file>         | State-Transition Diagram<br>for <borrowedfilerecord<br>Class&gt;</borrowedfilerecord<br>                                                                                                    | borrowFileRecord<br>Staff                                                                          |
| UC009     | Activity Diagram for UC009 <return file=""></return>                                | Figure 2.9.1:<br>Sequence Diagram<br>for UC009 <return<br>file&gt;</return<br>     | State-Transition Diagram<br>for <borrowedfilerecord<br>Class&gt;</borrowedfilerecord<br>                                                                                                    | borrowFileRecord<br>Staff                                                                          |

Remark: *Italic text* is cross-reference hyperlink.

#### 1. Introduction

The purpose of the RMD created is used in order for us to describe all the requirements elicit from the file management system in JKSNJ. This is because we want to create and develop a new file management system that will be changed from manual system to online system. RMD is best used for us to document the functional requirements of the system that need to be developed. The document will specify all the user expectations toward what the software is able to do. In the RMD, we will use UML Use Case diagram, UC specifications, UML activity diagram, UML domain class diagram, UML state diagram in order to get a more detailed understanding towards each process in the system. All the documents related towards the file management system also will be recorded in the RMD. It is also easy for us to see clearly all the issues and improvements that can be made towards each process. All the requirements gathered in the RMD are elicited from the stakeholders of JKSNJ on 11 April 2020. The parties involved for this RMD are all staffs of JKSNJ including the Clerk of Record Unit (CRU) and Syariah Assistant Officer (SAO).

The software product is Mipanzu Online File Management System to replace the current manual file management system from JKSNJ. This file management system has the function of keeping track of the location of the files and records. So, when the user wants to borrow the files, they need to key in the code of the file. All file access information including the user identity, date and time of borrowing and returning and file code will be stored online therefore it can replace the physical version of "Kertas Minit". Therefore, it is easier for SAO as they can know who borrowed the file and can keep track of the file location.

All the staff need to log in with passwords to verify their identities. Different groups of staff can access different types of files according to their security levels. When the staff return files, the system will record the date and time of return. The staff can also report the loss of file in the system. The system will automatically notify the officers about the late return of files. The system can also be used to dispose of files, open new files and close files. When they want to dispose of files, they need the approval from Arkeb Negara Malaysia (ANM). The system will notify the officers of the files that shall be disposed of according to Jabatan Pelupusan Record (JPR).

On the other hand, viewing files and store files does not need approval from ANM, instead the CRU only needs to update the file status in the system. This system brings benefits to all JKSNJ staffs, CRU and SAO where they can manage the file records and the daily procedures like borrowing, returning, disposal and classification of files more efficiently. All the file records can be backup to secure those records and prevent them from missing. Our goal is to produce an online file management system that provides one-stop services to all JKSNJ staff with an objective to offer a path for the users to have an easier work in managing the files and records while maintaining its integrity.

#### 2. Functional Perspective: Use Case (UC) Documentation (Diagram – UML UCD)

The system features include several diagrams that helps us to create a good to-be system in the future. There will be several diagrams created and all of them are used to explain all the requirement and process needed for Mipanzu File Management System. The diagram that will be created are use case diagram to show interaction between user and all the use case in the system, activity diagram to documents the action sequences in the use case, domain model to show all the class with their attributes in the system and state machine diagram to show the state of the class when there is a trigger that made the state of the class to change if any. For every use case in the use case diagram, we will create use case description and sequence diagram to see the flow and process for every use case.

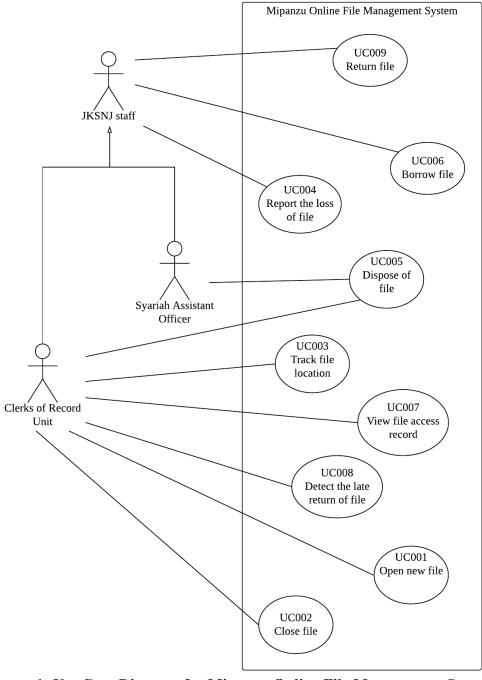

Figure 1: Use Case Diagram for Mipanzu Online File Management System

## 2.1 Functional Perspective: Use Case (UC) Documentation (Specification – UCS) & UML Activity Diagram (AD)

Table 2.1 Use Case Specification for UC001 <Open new file>

|                             | <id></id>                                                                                                    | <changes></changes>                                                                                                    |            |  |
|-----------------------------|----------------------------------------------------------------------------------------------------|----------------------------------------------------------------------------------------------------|------------|--|
| III dans I and              | 1.0                                                                                                    | Create initial use case  Fix the normal and alternative flow                                                                                                    |            |  |
| History Log:                | 1.1                                                                                                    |                                                                                                    |            |  |
|                             | 1.2                                                                                                    | Add information according to requirements r                                                                                                    | nanagement |  |
| Version:                    | 1.2                                                                                                    |                                                                                                    |            |  |
| Use Case ID                 | UC001                                                                                                    |                                                                                                    |            |  |
| Use Case<br>Name            | Open new file                                                                                                    |                                                                                                    |            |  |
| Created by:                 | Luqman                                                                                                    | Last Updated by:                                                                                                    | Luqman     |  |
| Data<br>Created:            | 14/4/2021                                                                                                    | Last Revision Date:                                                                                                    | 13/6/2021  |  |
| Description                 |                                                                                                    | This use case is used by Clerk of the record unit to open new file in Mipanzu Online File Management System.                                                                                                    |            |  |
| Actor(s)                    | Clerks of the rec                                                                                                    | Clerks of the record unit                                                                                                    |            |  |
| Pre-<br>condition(s)        | A valid clerk of the record unit is logged on to the system                                                                                                    |                                                                                                    |            |  |
| Normal<br>Flow(s)- NF       | <ol> <li>The clerk of the record unit keys in the file code of the file.</li> <li>The system automatically checks whether the file with the file code entered exists. [A1]</li> <li>The system displays file does not exist message.</li> <li>The clerk of the record unit keys in the file code, security level of file, room number and shelf number of file storage space.</li> <li>The system registers the new file with the file information entered by the clerk of the record unit.</li> <li>The clerk of the record unit keys in the reference number, title and judge note of a letter.</li> <li>The system registers the letter in the letter database.</li> <li>The system adds the letter information into the file created in the file database.</li> </ol> |                                                                                                    |            |  |
| Alternative<br>Flow(s) - AF | A1: File exists a  1. The system di  2. Clerk of recor                                                                                                    | <ol> <li>The system updates the file database.</li> <li>A1: File exists already</li> <li>The system displays the file already exist message and the file information.</li> <li>Clerk of record unit keys in the reference number of the letter.</li> <li>The system checks whether the letter with the reference number entered exists.</li> </ol> |            |  |

|                                | <ul><li>4. If the letter does not exist resume step 6</li><li>5. The system display letter already exists and the letter information.</li><li>6. The use case ends.</li></ul> |                                                                                                    |       |  |  |
|--------------------------------|----------------------------------------------------------------------------------------------------|----------------------------------------------------------------------------------------------------|-------|--|--|
| Post-<br>condition(s)          | A new file is suc                                                                                                    | A new file is successfully created by the Clerks of the record unit.                                                               |       |  |  |
|                                | ID                                                                                                    | ID Requirement Priority                                                                                                    |       |  |  |
| Related<br>Requirement<br>(s): | CR UC001-01                                                                                                    | The system shall follow the Malaysian standard for Record Management guideline or acted by Arkib Negara Malaysia for the file code | Racic |  |  |
|                                | CR UC001-02                                                                                                    | The system shall allow the user to open the file during the work hour only                                                         | Basic |  |  |
|                                | CR UC001-03                                                                                                    | The system shall allow the user to open the file using any devices such as desktop and mobile devices                              |       |  |  |

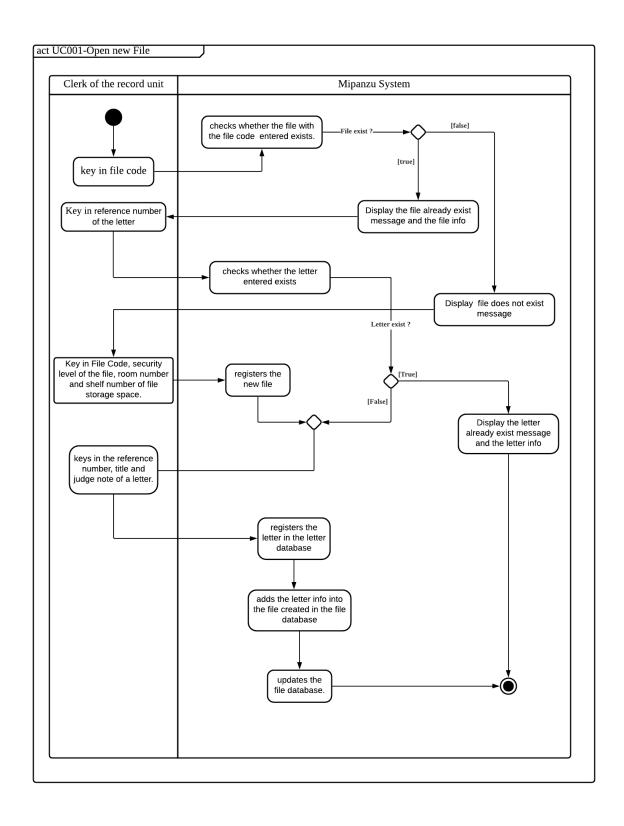

Figure 2.1: Activity Diagram for UC001 < Open new file>

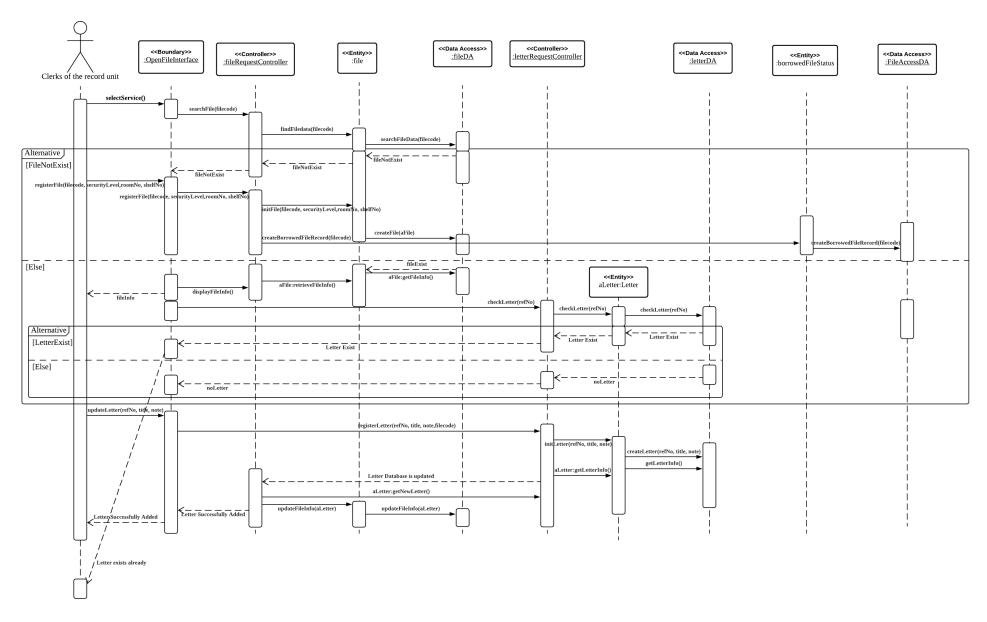

Figure 2.1.1: Sequence Diagram for UC001 < Open new file>

Table 2.2 Use Case Specification for UC002 <Close file>

|                             | Table 2.2 Use C                                                                                                    | Case Specification for UC002 < Clos                    | e me/               |
|-----------------------------|----------------------------------------------------------------------------------------------------|--------------------------------------------------------|---------------------|
|                             | < <b>ID</b> >                                                                                                    | <changes></changes>                                    |                     |
| History Logs                | 1.0                                                                                                    | Create initial use case                                |                     |
| nistory Log;                | History Log:  1.1 Fix the normal and alternative                                                                                   | Fix the normal and alternative flow                    |                     |
|                             | 1.2                                                                                                    | Add information according to require                   | ements management   |
| Version:                    | 1.2                                                                                                    |                                                        |                     |
| Use Case ID                 | UC002                                                                                                    |                                                        |                     |
| Use Case<br>Name            | Close file                                                                                                    |                                                        |                     |
| Created by:                 | Husny                                                                                                    | Last Updated by:                                       | Husny               |
| Data<br>Created:            | 14/4/2021                                                                                                    | Last Revision Date:                                    | 13/6/2021           |
| Description                 |                                                                                                    | used by Clerk of the record unit to cloagement System. | ose file in Mipanzu |
| Actor(s)                    | Clerks of the rec                                                                                                    | ord unit                                               |                     |
| Pre-<br>condition(s)        | A valid clerk of                                                                                                    | the record unit is logged on to the sys                | tem.                |
| Normal<br>Flow(s)- NF       | · · · · · · · · · · · · · · · · · · ·                                                                                              |                                                        |                     |
| Post-<br>condition(s)       | 11. The system deletes the original file info from the file database.  File is successfully closed by the clerk of the record unit |                                                        |                     |
| Alternative<br>Flow(s) - AF | [A1: The clerk of the record unit doesn't click on delete file button] 1. The use case ends.                                       |                                                        |                     |
| Post-<br>condition(s)       | File is successfully closed by the clerk of the record unit                                                                        |                                                        |                     |

| Exception<br>Flow(s) - EF | E1: File does not exist  1. The system displays an error message. 2. The use case ends. |                                                                                                    |          |
|---------------------------|-----------------------------------------------------------------------------------------|----------------------------------------------------------------------------------------------------|----------|
| Dalatad                   | ID                                                                                      | Requirement                                                                                                    | Priority |
| Related Requirement (s):  | FR UC002-01                                                                             | The system shall register a new file with the same file info as the original closed file in the file database. |          |

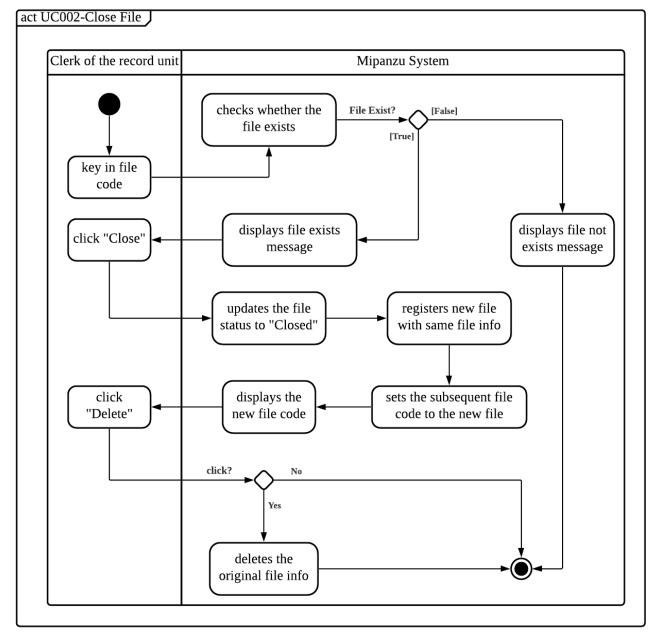

Figure 2.2: Activity Diagram for UC002 <Close file>

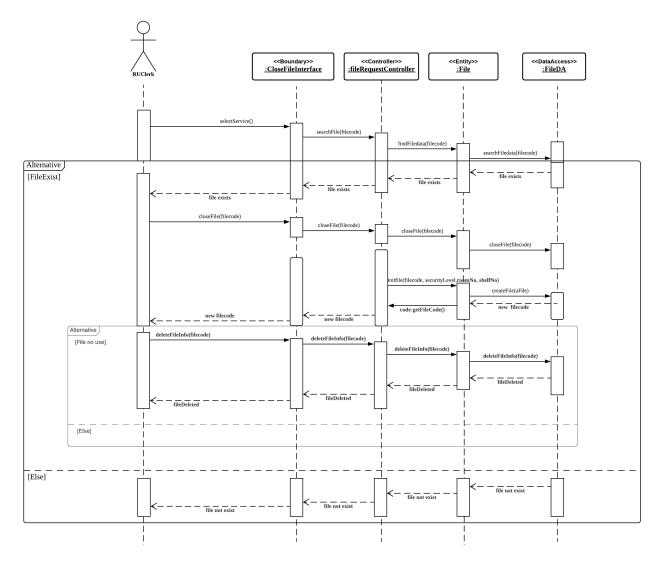

Figure 2.2.1: Sequence Diagram for UC002 <Close file>

Table 2.3 Use Case Specification for UC003 <Track file location>

|                           | <id></id>                                                                                                    | <changes></changes>                                                                                                    |                     |  |
|---------------------------|----------------------------------------------------------------------------------------------------|----------------------------------------------------------------------------------------------------|---------------------|--|
| Tr. 4                     | 1.0                                                                                                    | Create initial use case                                                                                                    |                     |  |
| History Log:              | 1.1                                                                                                    | Fix the normal and exception flow                                                                                                    |                     |  |
|                           | 1.2                                                                                                    | Add information according to requirements management                                                                                            |                     |  |
| Version:                  | 1.2                                                                                                    |                                                                                                    |                     |  |
| Use Case ID               | UC003                                                                                                    |                                                                                                    |                     |  |
| <b>Use Case Name</b>      | Track file location                                                                                                    | n                                                                                                    |                     |  |
| Created by:               | Luqman                                                                                                    | Last Updated by:                                                                                                    | Luqman              |  |
| Data Created:             | 14/4/2021                                                                                                    | <b>Last Revision Date:</b>                                                                                                    | 13/6/2021           |  |
| Description               |                                                                                                    | used by Clerk of the record unit to tra<br>File Management System.                                                                              | ck file location in |  |
| Actor(s)                  | Clerks of the reco                                                                                                    | ord unit                                                                                                    |                     |  |
| Pre-condition(s)          | A valid clerk of t                                                                                                    | he record unit is logged on to the sys                                                                                                    | tem.                |  |
| Normal<br>Flow(s)- NF     | <ol> <li>The clerk of record unit keys in the file code of the file.</li> <li>The system automatically checks whether the file with the file code entered exists.</li> <li>If the file does not exist, Exception E1 is performed.</li> <li>The system displays file exists message.</li> <li>The clerk of the record unit clicks on the search file button.</li> <li>The system displays the location of the file (room number and shelf number).</li> </ol> |                                                                                                    |                     |  |
| TD 4                      | E1: File does no                                                                                                    | t exist                                                                                                    |                     |  |
| Exception<br>Flow(s) - EF | 1. The system di<br>2. The use case e                                                                                                    | splays an error message.<br>ends.                                                                                                    |                     |  |
| Post-<br>condition(s)     | The file location is successfully tracked.                                                                                                    |                                                                                                    |                     |  |
|                           | ID                                                                                                    | Requirement                                                                                                    | Priority            |  |
| Related                   | CR UC003-01                                                                                                    | The system shall track 100 files location at one time.                                                                                          | Basic               |  |
| Requirement(s):           | CR UC003-02                                                                                                    | The location of the file displayed in<br>the system must be match with the<br>exact location of the file in the room<br>number and shelf number | Racio               |  |

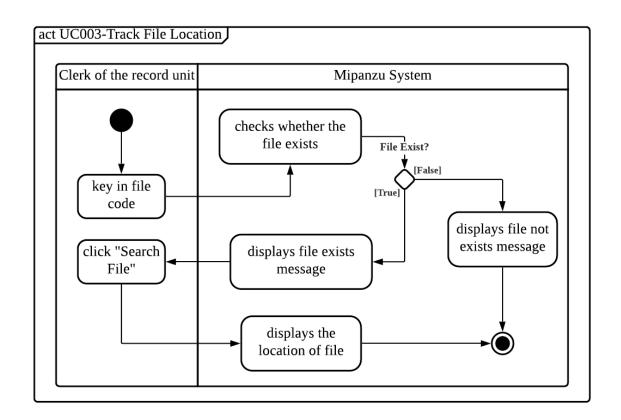

Figure 2.3: Activity Diagram for UC003 < Track file location>

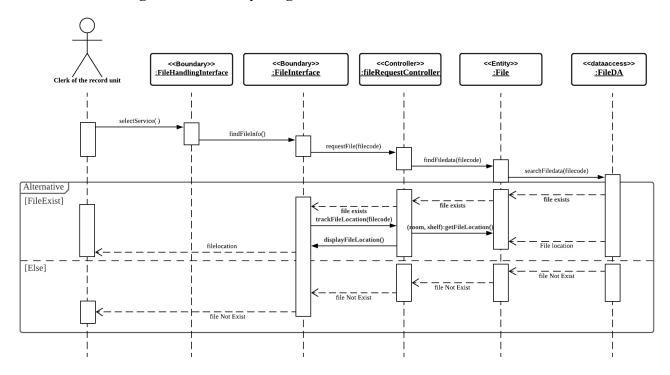

Figure 2.3.1: Sequence Diagram for UC003 < Track file location>

Table 2.4 Use Case Specification for UC004 <Report the loss of file>

|                            | <id></id>                                                                                                    | <changes></changes>                                                                                                    |           |  |
|----------------------------|----------------------------------------------------------------------------------------------------|----------------------------------------------------------------------------------------------------|-----------|--|
| TI' 4                      | 1.0                                                                                                    | Create initial use case                                                                                                    |           |  |
| History Log:               | 1.1                                                                                                    | Fix the normal and exception flow                                                                                             |           |  |
|                            | 1.2                                                                                                    | Add information according to requirements management                                                                          |           |  |
| Version:                   | 1.2                                                                                                    |                                                                                                    |           |  |
| Use Case ID                | UC004                                                                                                    |                                                                                                    |           |  |
| Use Case Name              | Report the le                                                                                                    | oss of file                                                                                                    |           |  |
| Created by:                | Husny                                                                                                    | Last Updated by:                                                                                                    | Husny     |  |
| Data Created:              | 14/4/2021                                                                                                    | <b>Last Revision Date:</b>                                                                                                    | 13/6/2021 |  |
| Description                |                                                                                                    | e is used by Clerk of the record unit and JKS ss of file in Mipanzu Online File Manageme                                      |           |  |
| Actor(s)                   | Clerk of record unit Syariah Assistant Officer JKSNJ staff                                                                                                    |                                                                                                    |           |  |
| Pre-condition(s)           | A valid clerk of the record unit is logged on to the system.                                                                                                    |                                                                                                    |           |  |
| Normal Flow(s)-<br>NF      | <ol> <li>The JKSNJ staff keys in the file code.</li> <li>The system automatically checks whether the borrow record with the staff's ID and the file code entered exists.</li> <li>If the borrow record does not exist, Exception E1 is performed.</li> <li>The system displays borrow record found message.</li> <li>The JKSNJ staff clicks on the report file lost button.</li> <li>The system updates the borrow status as lost in the file access database.</li> <li>The system updates the file status as lost in the file database.</li> <li>The system sends notification to Syariah Assistant Officer and the clerk of Record Unit about the file lost with the file code and the info of staff who lost the file.</li> </ol> |                                                                                                    |           |  |
|                            | E1: File do                                                                                                    | es not exist                                                                                                    |           |  |
| Exception Flow(s) - EF     | <ol> <li>The system displays an error message.</li> <li>The use case ends.</li> </ol>                                                                                                    |                                                                                                    |           |  |
| Post-condition(s)          | The loss of file is successfully reported.                                                                                                    |                                                                                                    |           |  |
|                            | ID                                                                                                    | Requirement                                                                                                    | Priority  |  |
| Related<br>Requirement(s): | FR<br>UC004-01                                                                                                    | The system shall send notification to Syariah Assistant Officer and the clerk of Record Unit about the file lost information. |           |  |

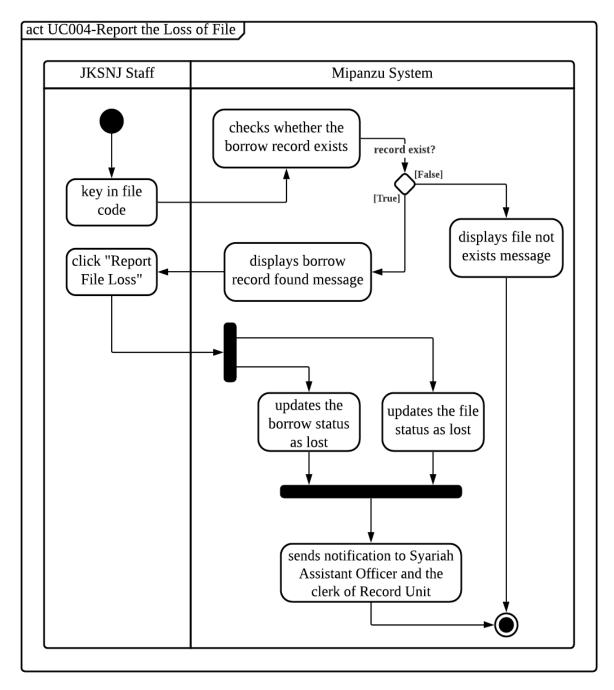

Figure 2.4: Activity Diagram for UC004 <Report the loss of file>

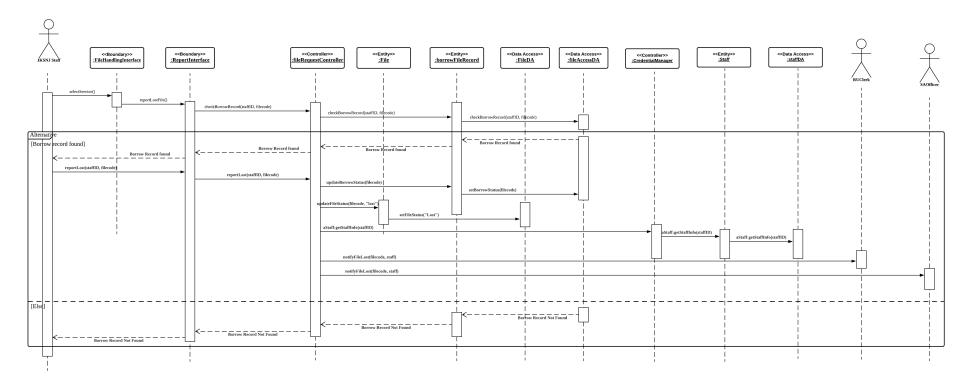

Figure 2.4.1: Sequence Diagram for UC004 <Report the loss of file>

Table 2.5 Use Case Specification for UC005 < Dispose of file>

|                   | <id></id>                                                                                                    | <changes></changes>                                                                                                    |                 |  |
|-------------------|----------------------------------------------------------------------------------------------------|----------------------------------------------------------------------------------------------------|-----------------|--|
| II:-4 I           | 1.0                                                                                                    | Create initial use case                                                                                                    |                 |  |
| History Log:      | 1.1                                                                                                    | Fix the normal, exception and alternative flow                                                                                                    |                 |  |
|                   | 1.2                                                                                                    | Add information according to requirements r                                                                                                    | nanagement      |  |
| Version:          | 1.2                                                                                                    |                                                                                                    |                 |  |
| Use Case ID       | UC005                                                                                                    |                                                                                                    |                 |  |
| Use Case Name     | Dispose of file                                                                                                    | 2                                                                                                    |                 |  |
| Created by:       | Tan Chiaw<br>Torng                                                                                                    | Last Updated by:                                                                                                    | Tan Chiaw Torng |  |
| Data Created:     | 14/4/2021                                                                                                    | <b>Last Revision Date:</b>                                                                                                    | 13/6/2021       |  |
| Description       |                                                                                                    | is used by Clerk of the record unit and the Sy<br>bose file in Mipanzu Online File Management                                                                                                    |                 |  |
| Actor(s)          | Clerk of recor<br>Syariah Assis                                                                                                    |                                                                                                    |                 |  |
| Pre-condition(s)  | to the system. The clerk of                                                                                                    | A valid clerk of the record unit and a Syariah Assistant Officer are logged on the system.  The clerk of the record unit and the Syariah Assistant Officer select "File Disposal" in the home page. |                 |  |
| Normal Flow(s)-NF | 1. The clerk of record unit clicks on "Outdated Files".  2. System displays and loads the files that exceed the maximum storage time.  3. The clerk of the record unit enters the file codes of other damaged files to be disposed of and clicks on Search.  4. The system checks whether the file code exists in the system.  5. If the file code does not exist, A1 is performed.  6. The system displays a "File is found!" message.  7. The clerk of the record unit clicks the add button to add file to the list of files to be disposed of.  8. The clerk of the record unit clicks on Submit to send the file dispose list through the system to Syariah Assistant Officer.  9. System displays "Submitted Successfully!" and sends the file dispose list to Syariah Assistant Officer.  10. Syariah Assistant Officer views the file dispose list and updates the thickness of files from the file dispose list.  11. Syariah Assistant Officer clicks on "Download Disposal Forms".  12. The system checks whether the thickness of all files is entered.  13. If the thickness of files is not fully filled in, A2 is performed. |                                                                                                    |                 |  |

| FR UC005-<br>02 The system shall provide Syariah Assistant Officer with the ability to download the file disposal application forms for the files in the latest file disposal list with the details of files filled in automatically by the system based on the format of Archive Form 5/08 and Archive Form 2/08ada from Arkib Negara Malaysia | Basic |
|----------------------------------------------------------------------------------------------------|-------|
|----------------------------------------------------------------------------------------------------|-------|

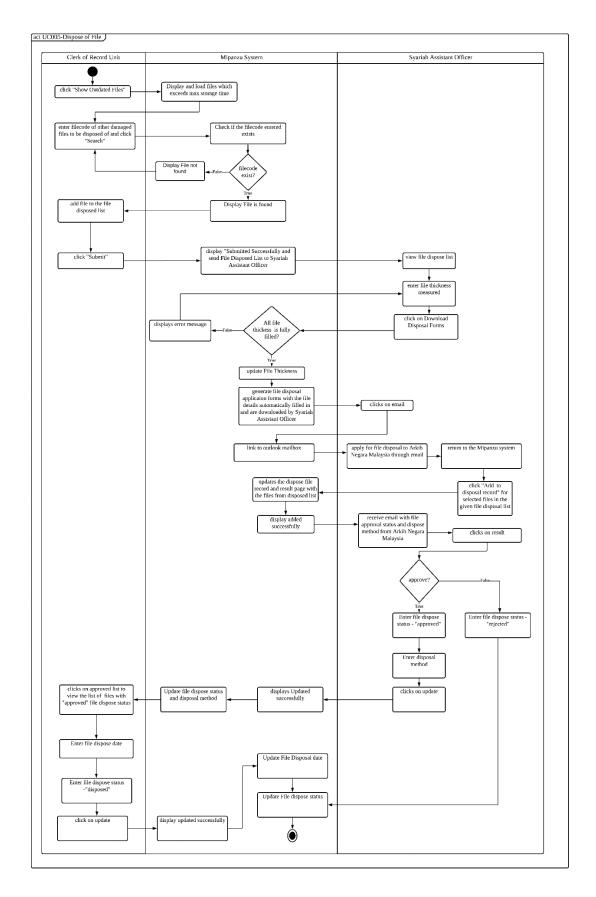

Figure 2.5: Activity Diagram for UC005 < Dispose of file>

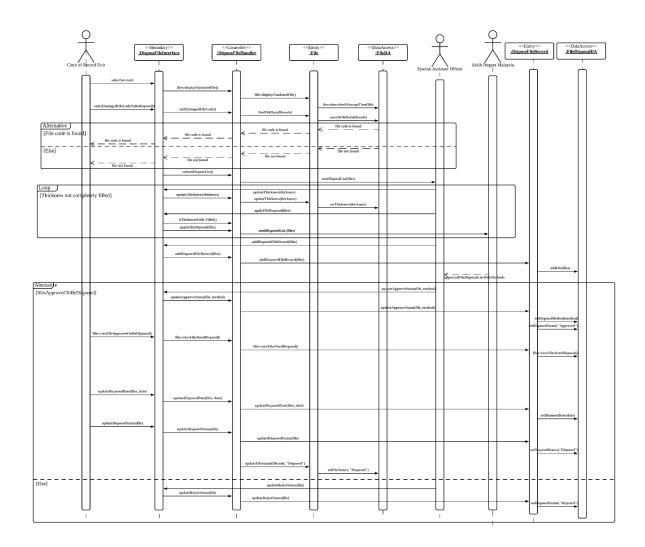

Figure 2.5.1: Sequence Diagram for UC005 < Dispose of file>

Table 2.6 Use Case Specification for UC006 <Borrow file>

|                           | <id></id>                                                                                                    | <changes></changes>                                  |               |  |
|---------------------------|----------------------------------------------------------------------------------------------------|------------------------------------------------------|---------------|--|
| History Log:              | 1.0                                                                                                    | Create initial use case                              |               |  |
|                           | 1.1                                                                                                    | Add information according to requirements management |               |  |
| Version:                  | 1.1                                                                                                    |                                                      |               |  |
| Use Case ID               | UC006                                                                                                    |                                                      |               |  |
| Use Case Name             | Borrow file                                                                                                    |                                                      |               |  |
| Created by:               | See Wen Xiang                                                                                                    | Last Updated by:                                     | See Wen Xiang |  |
| Data Created:             | 14/4/2021                                                                                                    | Last Revision Date:                                  | 13/6/2021     |  |
| Description               | This use case is used by JKSNJ staff to borrow file from Clerk of the record unit in Mipanzu Online File Management System.                                                                                                    |                                                      |               |  |
| Actor(s)                  | Clerk of record unit JKSNJ staff                                                                                                    |                                                      |               |  |
| Pre-condition(s)          | A valid JKSNJ staff is logged on to the system.                                                                                                    |                                                      |               |  |
| Normal Flow(s)-<br>NF     | <ol> <li>The JKSNJ staff keys in the file code.</li> <li>The system automatically checks whether the file with the file code entered exists.</li> <li>If the file does not exist, Exception E1 is performed.</li> <li>The system automatically checks whether the file with the file code entered is still available (not borrowed).</li> <li>If the file is not available, Exception E2 is performed.</li> <li>The system automatically checks whether the staff has the privilege to borrow the file.</li> <li>If the staff does not have the privilege to borrow the file, Exception E3 is performed.</li> <li>The system creates a borrow ID.</li> <li>The system updates the file access database.</li> <li>The system shows the borrow ID to the staff on the borrow file interface.</li> <li>The clerk of the record unit keys in the borrow ID.</li> <li>The system displays the borrow record.</li> </ol> |                                                      |               |  |
| Exception<br>Flow(s) - EF | <ol> <li>E1: File does not exist</li> <li>The system displays File not found message.</li> <li>The use case ends.</li> <li>E2: File is not available</li> <li>The system displays the last borrower's name and staff ID.</li> <li>The system displays File is not available message.</li> <li>The use case ends.</li> <li>E3: The staff does not have the privilege to borrow the file</li> <li>The system displays message No right to borrow the file.</li> </ol>                                                                                                    |                                                      |               |  |

|                         | 2. The use case ends.                             |                                                                        |          |
|-------------------------|---------------------------------------------------|------------------------------------------------------------------------|----------|
| Post-condition(s)       | File is successfully borrowed by the JKSNJ staff. |                                                                        |          |
| Related Requirement(s): | ID                                                | Requirement                                                            | Priority |
|                         | CR UC006-01                                       | The system shall allow the JKSNJ staff to borrow a maximum of 5 files. |          |

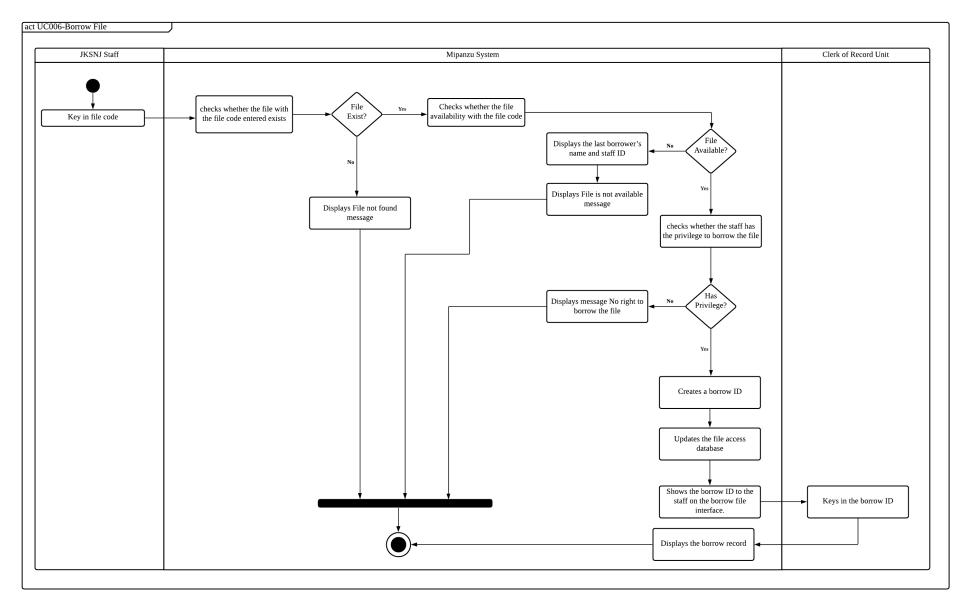

Figure 2.6: Activity Diagram for UC006 <Borrow file>

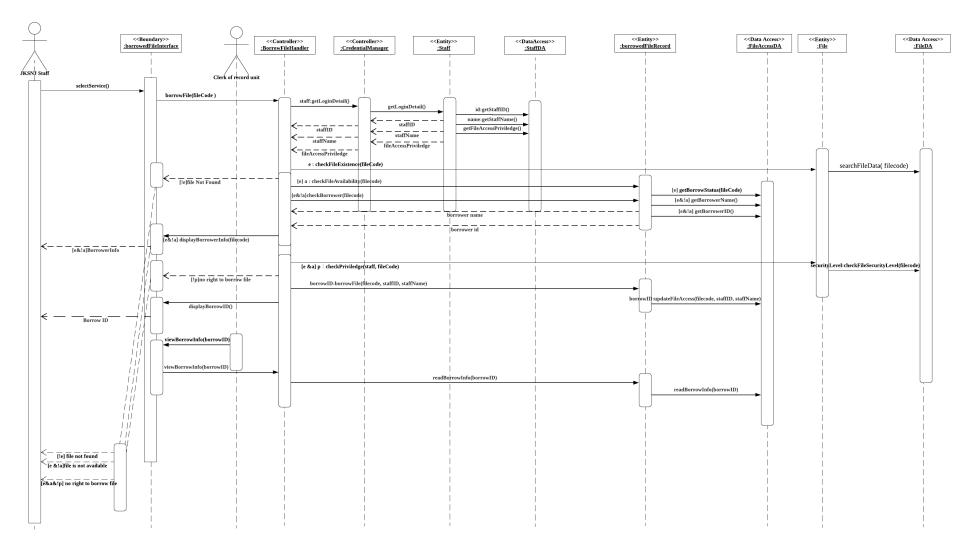

Figure 2.6.1: Sequence Diagram for UC006 <Borrow file>

Table 2.7 Use Case Specification for UC007 <View file access record>

|                            | <id></id>                                                                                                    | <changes></changes>                                                                                                    |                 |  |
|----------------------------|----------------------------------------------------------------------------------------------------|----------------------------------------------------------------------------------------------------|-----------------|--|
| History Log:               | 1.0                                                                                                    | Create initial use case                                                                                                    |                 |  |
|                            | 1.1                                                                                                    | Fix the normal and exception flow                                                                                                    |                 |  |
|                            | 1.2                                                                                                    | Add information according to requirements management                                                                                                    |                 |  |
| Version:                   | 1.2                                                                                                    |                                                                                                    |                 |  |
| Use Case ID                | UC007                                                                                                    |                                                                                                    |                 |  |
| Use Case Name              | View file access record                                                                                                    |                                                                                                    |                 |  |
| Created by:                | Tan Chiaw Torng                                                                                                    | Last Updated by:                                                                                                    | Tan Chiaw Torng |  |
| Data Created:              | 14/4/2021                                                                                                    | <b>Last Revision Date:</b>                                                                                                    | 13/6/2021       |  |
| Description                | This use case is used by Clerk of the record unit t view file access record in Mipanzu Online File Management System.                                                                                                    |                                                                                                    |                 |  |
| Actor(s)                   | Clerk of record unit                                                                                                    |                                                                                                    |                 |  |
| Pre-condition(s)           | A valid Clerk of record unit is logged on to the system.                                                                                                    |                                                                                                    |                 |  |
| Normal<br>Flow(s)- NF      | <ol> <li>The clerk of record unit keys in the file code of the file.</li> <li>The system automatically checks whether the file with the file code entered exists.</li> <li>If the file does not exist, Exception E1 is performed.</li> <li>The system displays the file access record.</li> </ol> |                                                                                                    |                 |  |
| T                          | E1: File does not exist                                                                                                    |                                                                                                    |                 |  |
| Exception<br>Flow(s) - EF  | The system displays an error message. The use case ends.                                                                                                    |                                                                                                    |                 |  |
| Post-<br>condition(s)      | File access record is successfully viewed by Clerk of the record unit                                                                                                    |                                                                                                    |                 |  |
|                            | ID                                                                                                    | Requirement                                                                                                    | Priority        |  |
| Related<br>Requirement(s): | FR UC007-01                                                                                                    | The system shall display the file access record including the name of the last borrower and datetime of borrow and return when the clerk of record unit entered a valid file code by keyboard of the terminal. | Basic           |  |

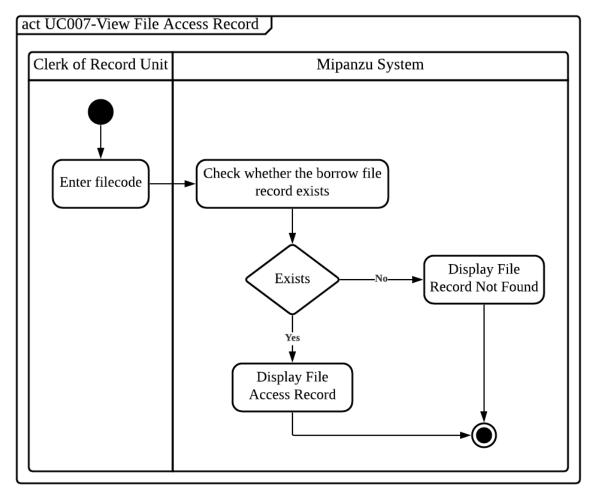

Figure 2.7: Activity Diagram for UC007 <View file access record>

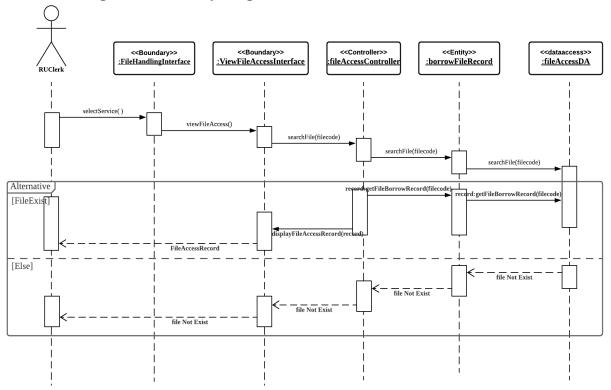

Figure 2.7.1: Sequence Diagram for UC007 < View file access record>

Table 2.8 Use Case Specification for UC008 < Detect the late return of file>

|                       | <id></id>                                                                                                    | <changes></changes>                                                                                            |                   |  |
|-----------------------|----------------------------------------------------------------------------------------------------|----------------------------------------------------------------------------------------------------|-------------------|--|
| History Log:          | 1.0                                                                                                    | Create initial use case                                                                                        |                   |  |
|                       | 1.1                                                                                                    | Add information according to require                                                                           | ements management |  |
| Version:              | 1.1                                                                                                    |                                                                                                    |                   |  |
| Use Case ID           | UC008                                                                                                    | UC008                                                                                                    |                   |  |
| Use Case<br>Name      | Detect the late return of file                                                                                                    |                                                                                                    |                   |  |
| Created by:           | Luqman                                                                                                    | Last Updated by:                                                                                               | Luqman            |  |
| Data<br>Created:      | 14/4/2021                                                                                                    | <b>Last Revision Date:</b>                                                                                     | 13/6/2021         |  |
| Description           | This use case is used by Clerk of the record unit to detect the late return of file by JJKSNJ staff in Mipanzu Online File Management System.                                                                                                    |                                                                                                    |                   |  |
| Actor(s)              | JKSNJ staff Clerk of the record unit                                                                                                    |                                                                                                    |                   |  |
| Pre-<br>condition(s)  | A valid Clerk of record unit is logged on to the system.                                                                                                    |                                                                                                    |                   |  |
| Normal<br>Flow(s)- NF | <ol> <li>The clerk of the record unit clicks on the View File Late Return button.</li> <li>The system displays the list of files that exceeds the return deadline with their file access record.</li> <li>The system notifies the last borrower of the files in the late return file list.</li> </ol> |                                                                                                    |                   |  |
| Post-<br>condition(s) | <ol> <li>The list of files that exceed the deadline of return is successfully viewed.</li> <li>The return file notification is successfully sent to the last borrowers.</li> </ol>                                                                                                    |                                                                                                    |                   |  |
| Related               | ID                                                                                                    | Requirement                                                                                                    | Priority          |  |
| Requirement (s):      | CR UC008-01                                                                                                    | The system shall notify the user about late return of file after 1 hours the user exceeds the return deadline. |                   |  |

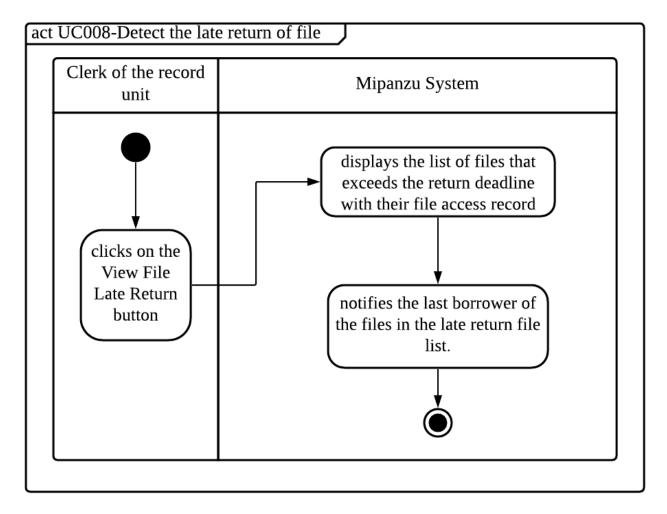

Figure 2.8: Activity Diagram for UC008 < Detect the late return of file>

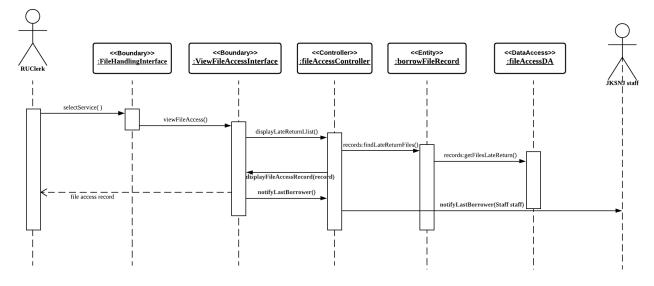

Figure 2.8.1: Sequence Diagram for UC008 < Detect the late return of file>

Table 2.9 Use Case Specification for UC009 < Return file>

| Table 2.9 Use Case Specification for UC009 < Return file> |                                                                                                    |                                                                                    |               |  |
|-----------------------------------------------------------|----------------------------------------------------------------------------------------------------|------------------------------------------------------------------------------------|---------------|--|
|                                                           | < <b>ID</b> >                                                                                                    | <changes></changes>                                                                |               |  |
| History Log:                                              | 1.0                                                                                                    | Create initial use case                                                            |               |  |
|                                                           | 1.1                                                                                                    | Fix the normal and exception flow                                                  |               |  |
|                                                           | 1.2                                                                                                    | Add information according to requirement                                           | s management  |  |
| Version:                                                  | 1.2                                                                                                    |                                                                                    |               |  |
| Use Case ID                                               | UC009                                                                                                    |                                                                                    |               |  |
| Use Case Name                                             | Return file                                                                                                    |                                                                                    |               |  |
| Created by:                                               | See Wen Xiang                                                                                                    | Last Updated by:                                                                   | See Wen Xiang |  |
| Data Created:                                             | 14/4/2021                                                                                                    | <b>Last Revision Date:</b>                                                         | 13/6/2021     |  |
| Description                                               | This use case is used by JKSNJ staff to return file to Clerk of the record unit in Mipanzu Online File Management System.                                                                                                    |                                                                                    |               |  |
| Actor(s)                                                  | JKSNJ staff Clerk of the record unit                                                                                                    |                                                                                    |               |  |
| Pre-condition(s)                                          | <ol> <li>A JKSNJ staff is taking the file that they borrowed to the counter of JKSNJ.</li> <li>A valid clerk of the record unit is logged on to the system.</li> </ol>                                                                                                    |                                                                                    |               |  |
| Normal<br>Flow(s)- NF                                     | <ol> <li>The clerk of the record unit keys in the borrow ID.</li> <li>The system automatically checks whether the borrow record with the borrow ID entered exists.</li> <li>If the borrow record does not exist, Exception E1 is performed.</li> <li>The system displays the file borrow info.</li> <li>The clerk of the record unit clicks on the Return File button.</li> <li>The system updates the borrow status in the file access database.</li> </ol> |                                                                                    |               |  |
| E4                                                        | E1: Borrow Record does not exist                                                                                                    |                                                                                    |               |  |
| Exception<br>Flow(s) - EF                                 | <ol> <li>The system displays an error message.</li> <li>The use case ends.</li> </ol>                                                                                                    |                                                                                    |               |  |
| Post-<br>condition(s)                                     | File is successfully returned from the JKSNJ staff                                                                                                    |                                                                                    |               |  |
| Related                                                   | ID                                                                                                    | Requirement                                                                        | Priority      |  |
| Requirement(s):                                           | FR UC009-01                                                                                                    | The system shall display an error message which is "Borrow Record does not exist". | Basic         |  |

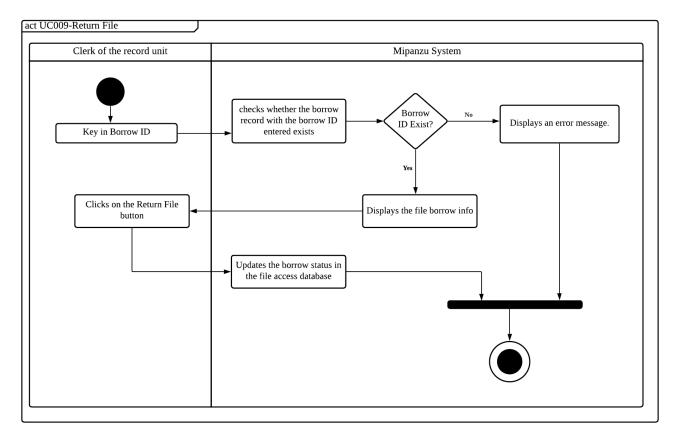

Figure 2.9: Activity Diagram for UC009 < Return file>

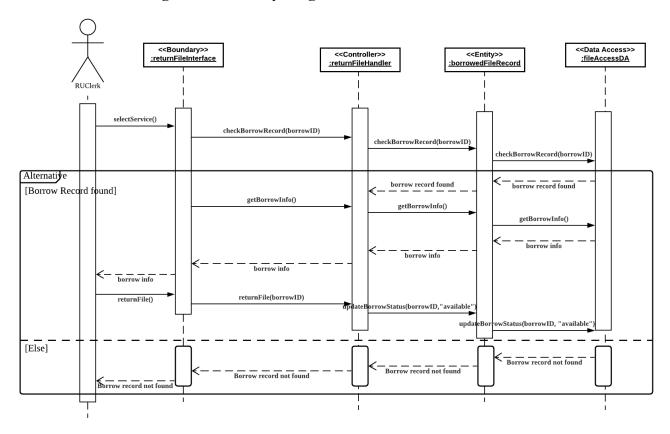

Figure 2.9.1: Sequence Diagram for UC009 < Return file>

#### 3. Data Perspective: UML Domain Class Diagram (DCD)

For UML Domain Class Diagram, there are several entities that need to be created in the system which are Staff, File, borrowedFileRecord, file DisposedRecord and Letter. They are also two entity that will inherit the staff attributes which are the SAOfficer and RUClerk which is a more specific position that have their own unique attributes. For relationship, one staff may borrow and return one or many Files. At the same time, one Staff Administrator Officer (SAOfficer) may examine and monitor one or many borrowedFileRecord and fileDisposedRecord. Other than that, one Clerks of the record unit also can open and close one and many Files. File has a composition relationship with Letter which means that the Letter cannot exist if there are no File. One or many Files may contain one Letter. File also has an aggregation relationship with borrowedFileRecord therefore one or many Files will have one or many borrowedFileRecord. Meanwhile, fileDisposedRecord has an aggregation relationship with file so one or many fileDisposedRecord will has and list out one or many Files. The aggregation relationship means that the borrowedFileRecord belongs to File while File belongs to fileDisposedRecord.

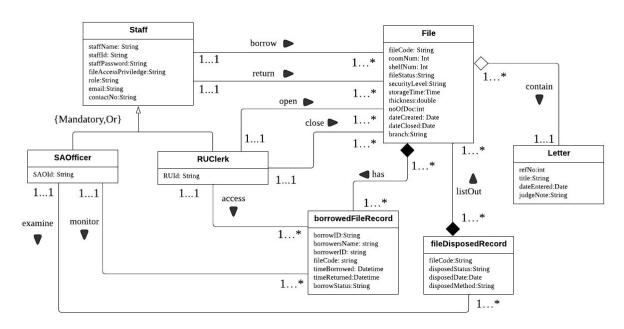

Figure 3.0: Domain Class Diagram for Mipanzu Online File Management System

### 4. Behavioral Perspective: UML State-Transition Diagram (STD)

For UML State-Transition Diagram, there are several entities class that is created for state-transition diagram which are File, borrowedFileRecord, file DisposedRecord. Not only that, there are two controller class that have been created as well which is disposeFileHandler and borrowFileHandler. These classes are chosen because each of these entities have their own states and will change between states when they are triggered.

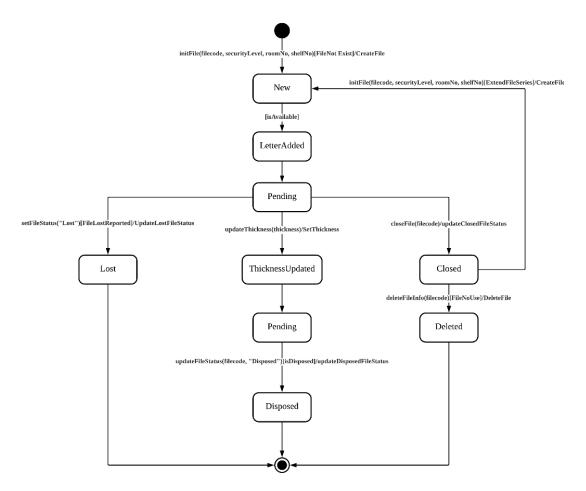

Figure 4.1: State-Transition Diagram for <File Class>

Figure 4.1 shows the state transition diagram for file class. A new file will be created first in the system. Then, the new state will change into letter added state as every file need to include a letter. Then, the file class will change the state into pending as they will be three different state that can happen to the file class based on the arguments and condition. The first condition is when the file status is lost. This will make the file class to change into lost and the state transition will end there. The second condition is when the file need to be disposed. First, the file state will change into thickness updated as we need to update the thickness of the file. Then, the file will change it state into pending as file class need to make sure that the file fulfills the condition to be disposed. Lastly, the file class will change its state into disposed and the state transition end there. The third condition made the file class to change its current state into closed. Then, the state will change either to a new file or deleted. The state change into a new file as the file that is closed will be used to attach to a new file created. For deleted, the file will be in the deleted state and the state transition end here.

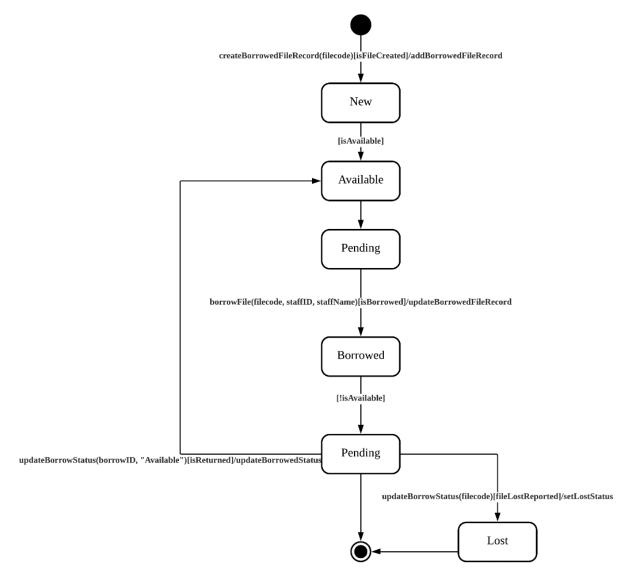

Figure 4.2: State-Transition Diagram for <BorrowedFileRecord Class>

Figure 4.2 shows the state-transition diagram for BorrowedFileRecord class. A new record will be created first in the system. Then, the new state will change into available state. It will be in pending state before it will be borrowed. After that, the state will change to borrowed state once it is borrowed. The state will be pending again when it is borrowed before returning it. If the borrow file is lost, the state will change to lost state and the state-transition diagram ends here.

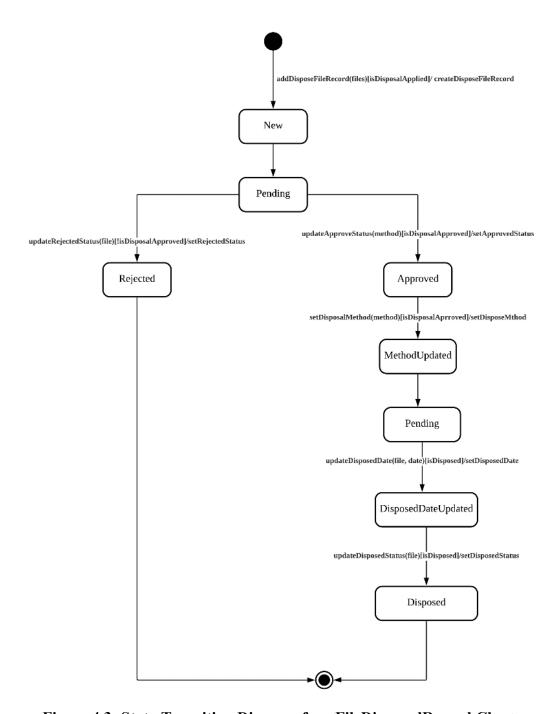

Figure 4.3: State-Transition Diagram for <FileDisposedRecord Class>

For Figure 4.3, a new FileDisposedRecord Class will be created when we add the dispose file record in the system. This made the state of the class to change into new. Then, the state will be change into pending as the FileDisposedRecord Class need to make sure that it can be disposed. After that, the FileDisposedRecord Class will be in two different state which is rejected that means the disposed file is rejected and approved that means the file is approved to be disposed. For rejected, the state transition end there meanwhile for approved the state then will change into methodUpdated. It will update the method and the state will change into pending to make sure the file can be disposed. Next, the state will change into DisposalDateUpdated to set the date of the file to be disposed and display the disposed date. Lastly, the state will change into disposed by update the disposed status and the state transition end here.

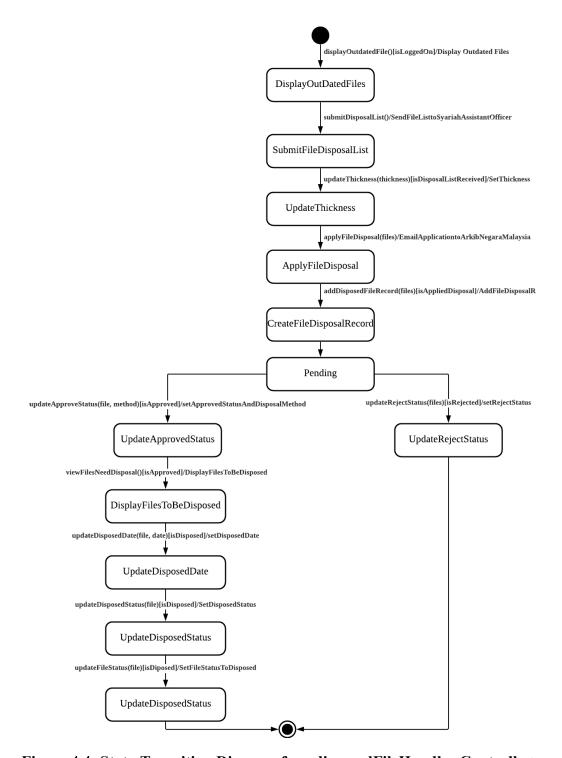

Figure 4.4: State-Transition Diagram for <disposedFileHandler Controller>

For Figure 4.4, the state of the disposedFileHandler Controller will change into DisplayOutDatedFiles. Then, it will change to SubmitFileDisposalList once the user submits it. After that, it will change to UpdateThickness, then ApplyFileDisposal state is triggered. Once apply, it goes to CreateFileDisposalRecord state and change to pending after that. If the request is rejected, it will change to UpdateRejectStatus state and end the transition. On the other hand, it will change to UpdateApprovedStatus state, then UpdateDisposedDate is triggered after the DisplayFilesToBeDisposed is triggered. Then the UpdateDisposedStatus is triggered finally, and the state transition ends here.

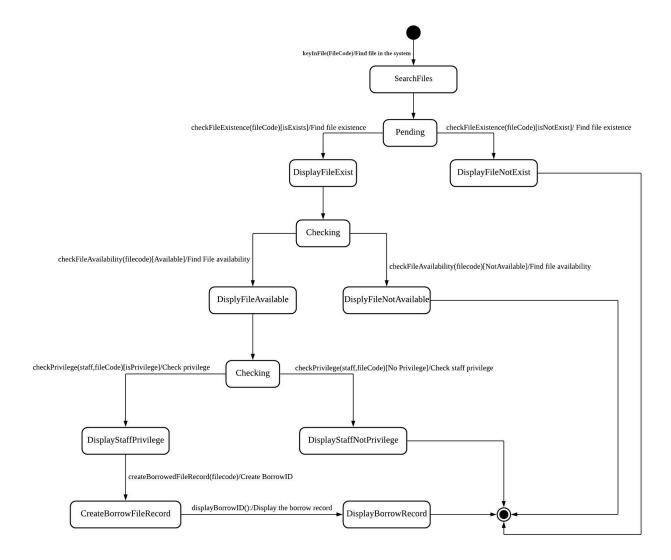

Figure 4.5: State-Transition Diagram for <br/>
<br/>
StorrowFileHandler Controller>

For Figure 4.5, the state of the borrowFileHandler Controller will change into SearchFile when the file code is fill in the system. Then, the state change into pending to check either the file exists or not. They will be two different states after pending which are DisplayFileNotExist to show that the file is not exist on the system and DisplayFileExist to show the file exist in the system. For DisplayFileNotExist, the state transition will end after that meanwhile for DisplayFileExist the state change into checking to check either the file is available or not. They will be two different states after checking which are DisplayFileNotAvailable to show that the file is not available right now and DisplayFileAvailable to show the file is available. For DisplayFileNotAvailable, the state transition will end after that meanwhile for DisplayFileAvailable the state change into checking to check either the staff has privilege or not to borrow the file. They will be two different states after checking which are DisplayStaffNotPrivilege to show that the staff has no privilege and DisplayStaffPrivelege to show the staff has privilege. For DisplayStaffNotPrivilege, the state transition will end after that meanwhile for DisplayStaffPrivelege the state change into CreateBorrowFileRecord to create a new borrowID. Lastly, the state will change into DisplayBorrowRecord to show the borrow record of the user and then the state transition end.

#### 5. Conclusion

Based on Phase 2 report, there are many things that we have learned by doing this project. Firstly, we have learned on how to create a use case diagram. Other than that, we also learn on how to describe the use case, activity diagram and create a sequence diagram based on every use case. We also create a domain modal to describe all the entities included in the system. We also create a state diagram to show all the state and argument that made the state of the entity to change in the system. Take note that not all the entities have a different state therefore we only included all the entities that may have any change of state.

By doing phase 2 report, our group has learned many new things as we need to create many new diagrams. By creating this diagram, it helps us to organize and understand more about the information needed to be included in our system. This is because all the detailed information will be displayed in the diagram. Other than that, we also learn on teamworking skills. This is because they are many works needed to do in phase 2 so if they are only one person that do the work, we cannot finish this phase in time. Therefore, we need to divide the work equally. Other than that, besides doing the work that we need to do, we also always help each other when they are any team members that has any problem to do their works. We learn that communication is a key when doing the project with other people.

So, to conclude the Phase 2 report, they are many things that we have learned by doing this project and we are glad to learn all the lesson by doing all the works given in phase 2.

#### 6. References

- Athuraliya, A. (2021, April 22). What is Sequence Diagram? Complete Guide with Examples. Retrieved from creately: https://creately.com/blog/diagrams/sequence-diagram-tutorial/
- Kruger, N. (2018, October 23). *How to Write a Software Requirements Specification (SRS Document)*. Retrieved from perforce: https://www.perforce.com/blog/alm/how-write-software-requirements-specification-srs-document
- Malaysia, A. N. (2021, April 1). Dasar Garis Panduan Penilaian dan Pemisahan Rekod Elektronik. Retrieved from Arkib Negara Malaysia: http://www.arkib.gov.my/web/guest/penilaian-dan-pemisahan-rekod-elektronik
- Sharma, P. (n.d.). *System Documentation: Features, Purpose and Contents*. Retrieved from YourArticleLibrary: https://www.yourarticlelibrary.com/management/mismanagement/system-documentation-features-purpose-and-contents-mis/70408